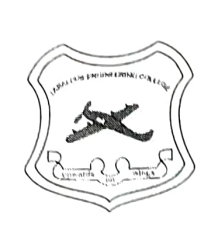

 $\frac{1}{16}$ 

## Jabalpur Engineering College, Jabalpur (M.P.)-India

(Established in 1947 as Government Engineering College, Jabalpur-482011) (An Autonomous Institute Declared by Govt. of Madhya Pradesh)

## Academic Calendar (Session 2022-23, Odd semesters) Tentative Schedule

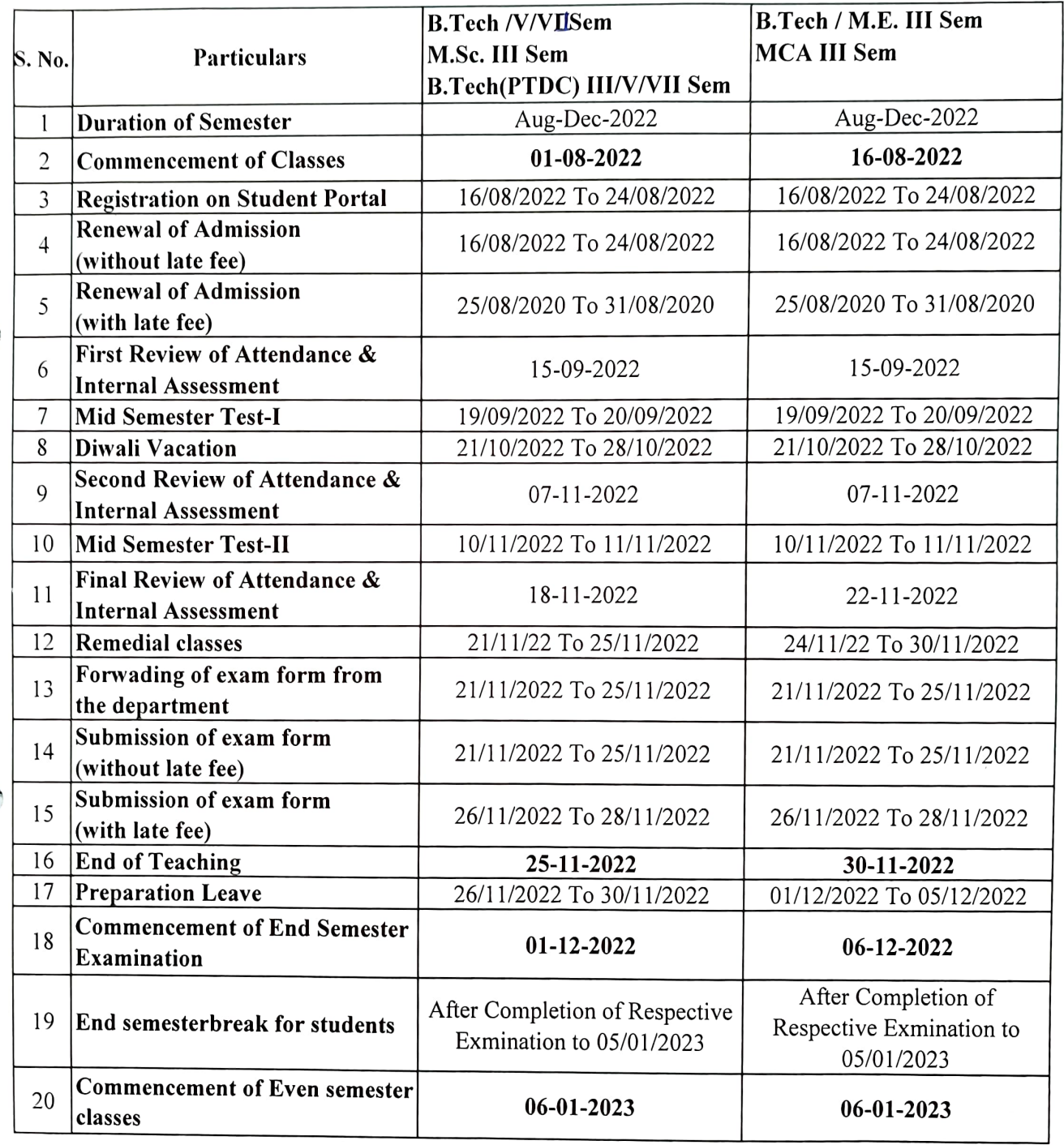

PRINCIPAL

Jabalpur Engineering College Jabalpur